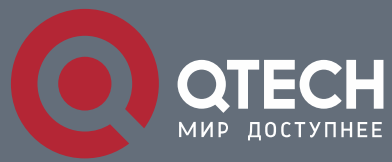

**РУКОВОДСТВО ПОЛЬЗОВАТЕЛЯ**

# **MAC Address List Characteristic Configuration Commands**

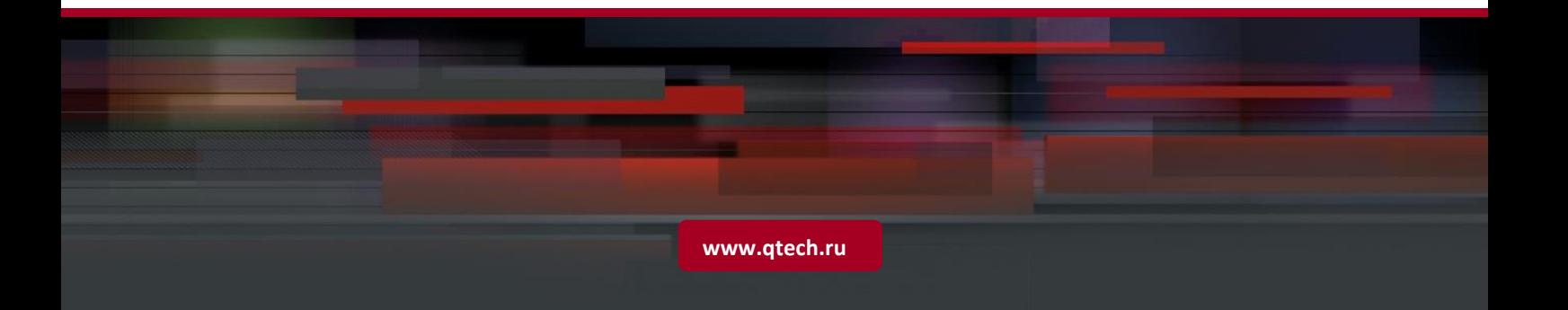

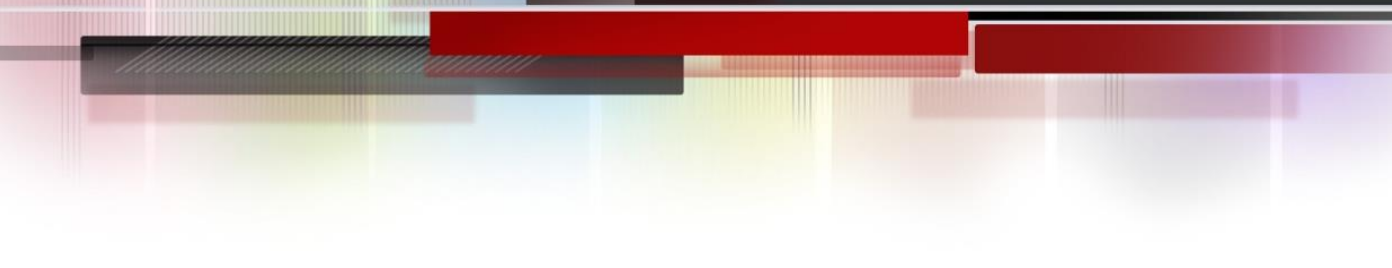

## Table of Contents

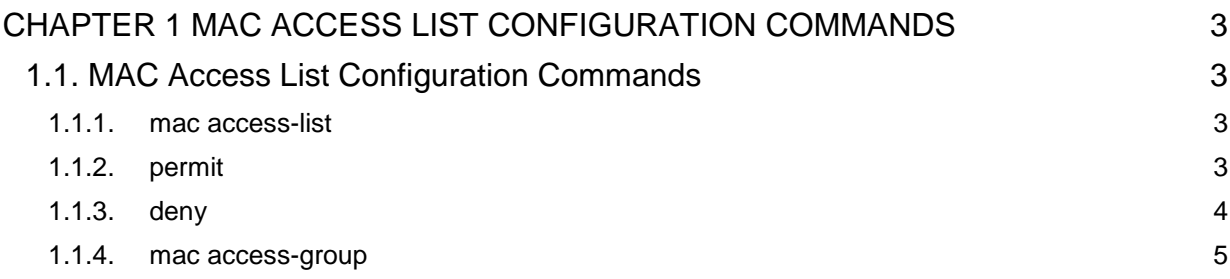

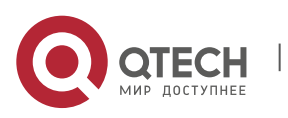

### <span id="page-2-0"></span>**CHAPTER 1 MAC ACCESS LIST CONFIGURATION COMMANDS**

### <span id="page-2-1"></span>**1.1. MAC Access List Configuration Commands**

- mac access-list
- permit
- deny
- mac access-group

#### <span id="page-2-2"></span>**1.1.1. mac access-list**

#### **Description**

To add a MAC access list, use the mac access-list command. To delete a MAC access list, use the mac access-list command.

[no] mac access-list *name*

#### **Parameter**

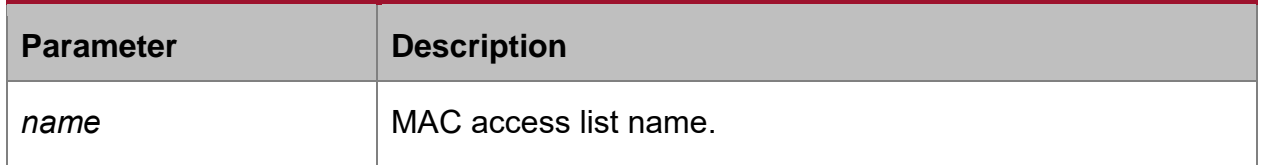

#### **Default value**

None

#### **Command mode**

Global configuration

#### **Example**

The following example establishes MAC access list named mac-acl:

Switch-config\_# mac access-list mac-acl

Switch-config-macl#

#### <span id="page-2-3"></span>**1.1.2. permit**

#### **Description**

To add a permit entry to the MAC access list, use the permit command. Use the no form of this command to delete a permit entry from the MAC access list.

[**no**] **permit** {**any** | **host** *src-mac-addr | src-mac-addr src-mac-addr-mask* } {**any** | **host**  *dst-mac-addr | dst-mac-addr dst-mac-addr-mask* }[*ethertype*]

#### **Parameter**

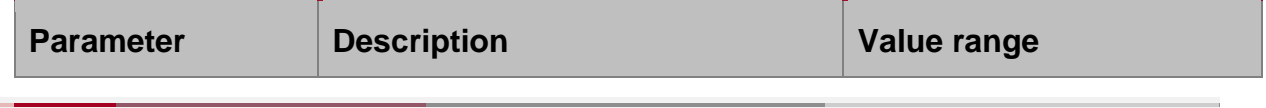

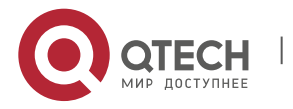

#### Руководство пользователя

CHAPTER 1. MAC Access List Configuration Commands 4

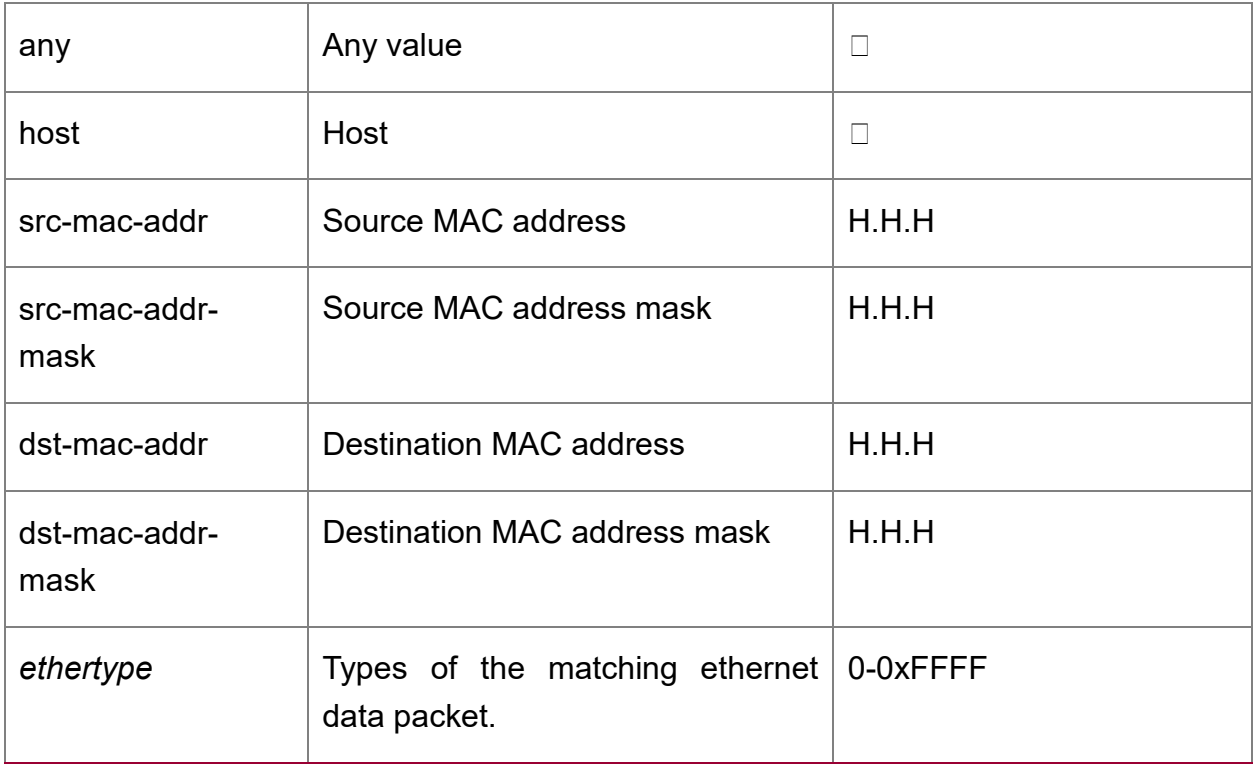

#### **Default value**

If there is no any entry is configured, the command is disabled; if one entry is configured and no **permit any any**, one **deny any any** will be added which means no flow of any entry will be dropped.

#### **Command mode**

MAC access list configuration mode

#### **Example**

The following example permits host whose source MAC address is 1234.5678.abcd:

Switch-config-macl#permit host 1234.5678.abcd any 0x806

#### <span id="page-3-0"></span>**1.1.3. deny**

#### **Syntax**

To add a deny entry to the MAC access list, use the deny command. Use the no form of this command to delete a deny entry from the MAC access list.

[**no**] **deny** {**any** | **host** *src-mac-addr | src-mac-addr src-mac-addr-mask* } {**any** | **host**  *dst-mac-addr | dst-mac-addr dst-mac-addr-mask* }**[***ethertype***]**

#### **Parameter**

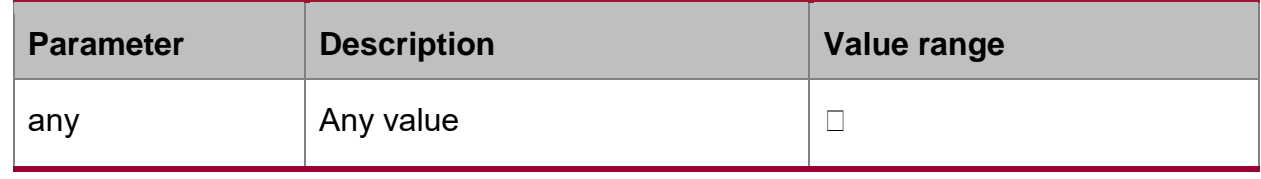

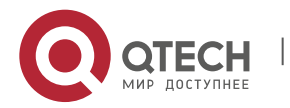

#### Руководство пользователя

CHAPTER 1. MAC Access List Configuration Commands 5

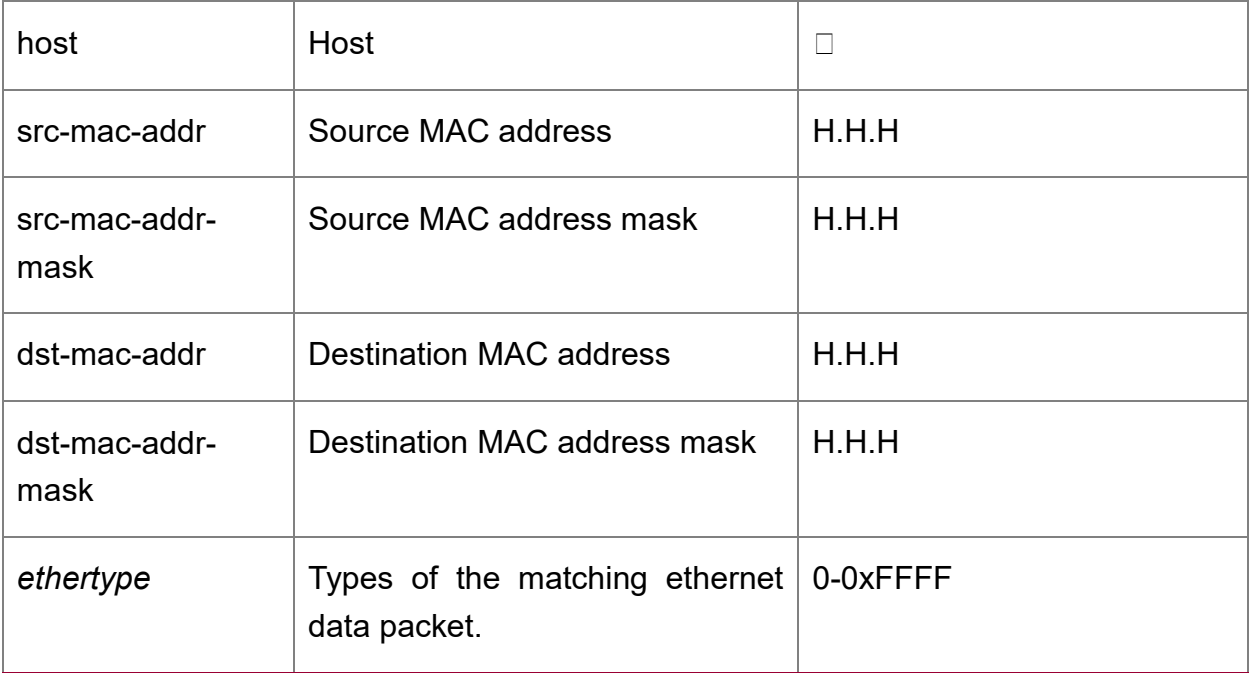

#### **Default value**

If there is no any entry is configured, the command is disabled; if one entry is configured and no **permit any any**, one **deny any any** will be added which means no flow of any entry will be dropped.

#### **Comamnd mode**

MAC access list configuration mode

#### **Example**

The following example denies host whose source MAC address is 1234.5678.abcd:

Switch-config-macl#deny host 1234.5678.abcd any 0x806

#### <span id="page-4-0"></span>**1.1.4. mac access-group**

#### **Syntax**

To apply the configured MAC access list in global configuration mode, use the mac access-group command. Use the no form of this command to delete the mac accesslist.

#### [**no**] **mac access-group** *name*

#### **Parameter**

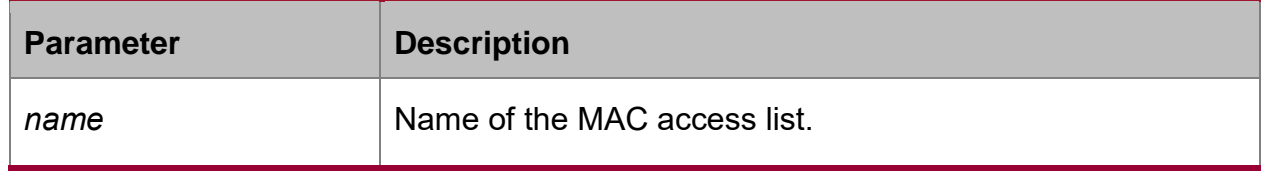

#### **Default value**

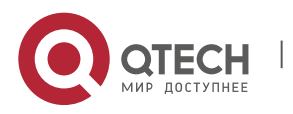

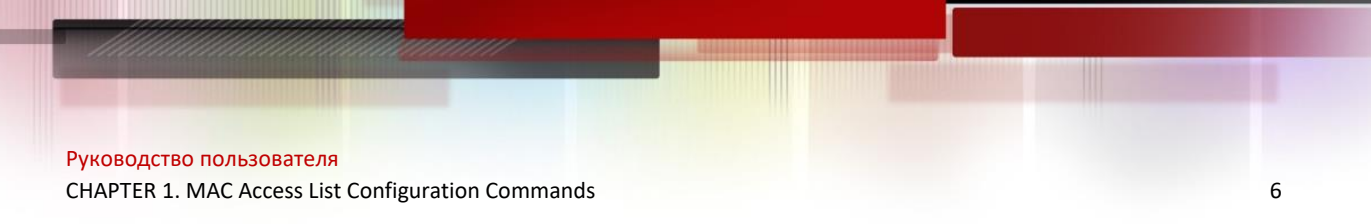

No MAC access list is applied.

#### **Command mode**

PON port or uplink interface configuration

#### **Example**

The following example configures MAC access list named macacl on interface g0/1: Switch\_config\_g0/1#mac access-group macacl

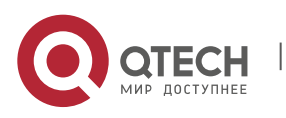